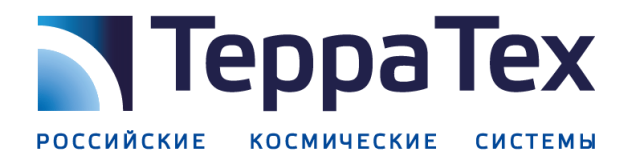

В редакции СМИ согласно списку рассылки

№ 433-И/23 от 25.08.2023 г.

О новостном геопортале Госкорпорации «Роскосмос»

Уважаемая редакция!

Госкорпорация «Роскосмос» и АО «Терра Тех» (компания холдинга «Российские космические системы», входит в Госкорпорацию «Роскосмос») ведут совместный информационный портал геопространственной аналитики с целью освещения актуальных событий, происходящих в природе и социальноэкономической сфере в России и мире.

На портале публикуются аналитические материалы, основанные на использовании данных космической съемки и технологий нейросетевого анализа. На сегодняшний день на портале проекта геопространственной аналитики <https://geonovosti.terratech.ru/> опубликовано более 50 геоновостей по самой разнообразной тематике (Приложение 1).

Подготовленные данные помогают максимально объективно описывать и иллюстрировать картину главных событий в информационной повестке, основываясь на профессиональном анализе космоснимков и других источников информации. Съемка из космоса позволяет оценивать изменения в разрезе больших территорий и длительных периодов времени, заглядывать в прошлое и достоверно фиксировать текущую ситуацию.

Геоаналитические материалы подготовлены в публицистическом стиле для более легкого восприятия широкой общественностью, а также имеют интерактивные визуальные элементы, которые обеспечивают их свободное встраивание в интернет-ресурсы СМИ (сайты, порталы, блоги). Инструкция по работе с информационными модулями представлена в Приложении 2.

На портале реализована подписка на геоновости для оперативного оповещения о выходе новых материалов.

Кроме того, специалисты «Терра Тех» готовят по запросам СМИ редакторские материалы по рынку дистанционного зондирования Земли (ДЗЗ) из космоса, геоаналитике по направлениям: лесное и сельское хозяйство, недропользование, строительство, экология, землепользование, ЧС, – а также по смежным тематикам (цифровая экономика, мониторинг национальных и федеральных проектов, контрольно-надзорная деятельность, сквозные цифровые

технологии, искусственный интеллект и нейросети, экология и ESG, применение в судебной практике и др.).

В рамках проекта по геопространственному анализу АО «Терра Тех» готово рассмотреть возможность подготовки геоновостей по запросу СМИ на безвозмездной основе. Предложить тему для исследования с помощью космических средств наблюдения можно, связавшись с руководителем отдела маркетинга АО «Терра Тех»: Елена Викторовна Натарова, тел. +7 (926) 168 85 08, natarova\_ev@terratech.ru.

Приложение 1. Список опубликованных геоновостей. Приложение 2. Инструкция по работе с информационными модулями.

Генеральный директор АО «Терра Тех»

**All** 

М.Н. Болтачев

## **ГЕОНОВОСТИ**

## *опубликованные на момент 25.08.2023 на портале геоаналитики Госкорпорации «Роскосмос» и АО «Терра Тех» geonovosti.terratech.ru*

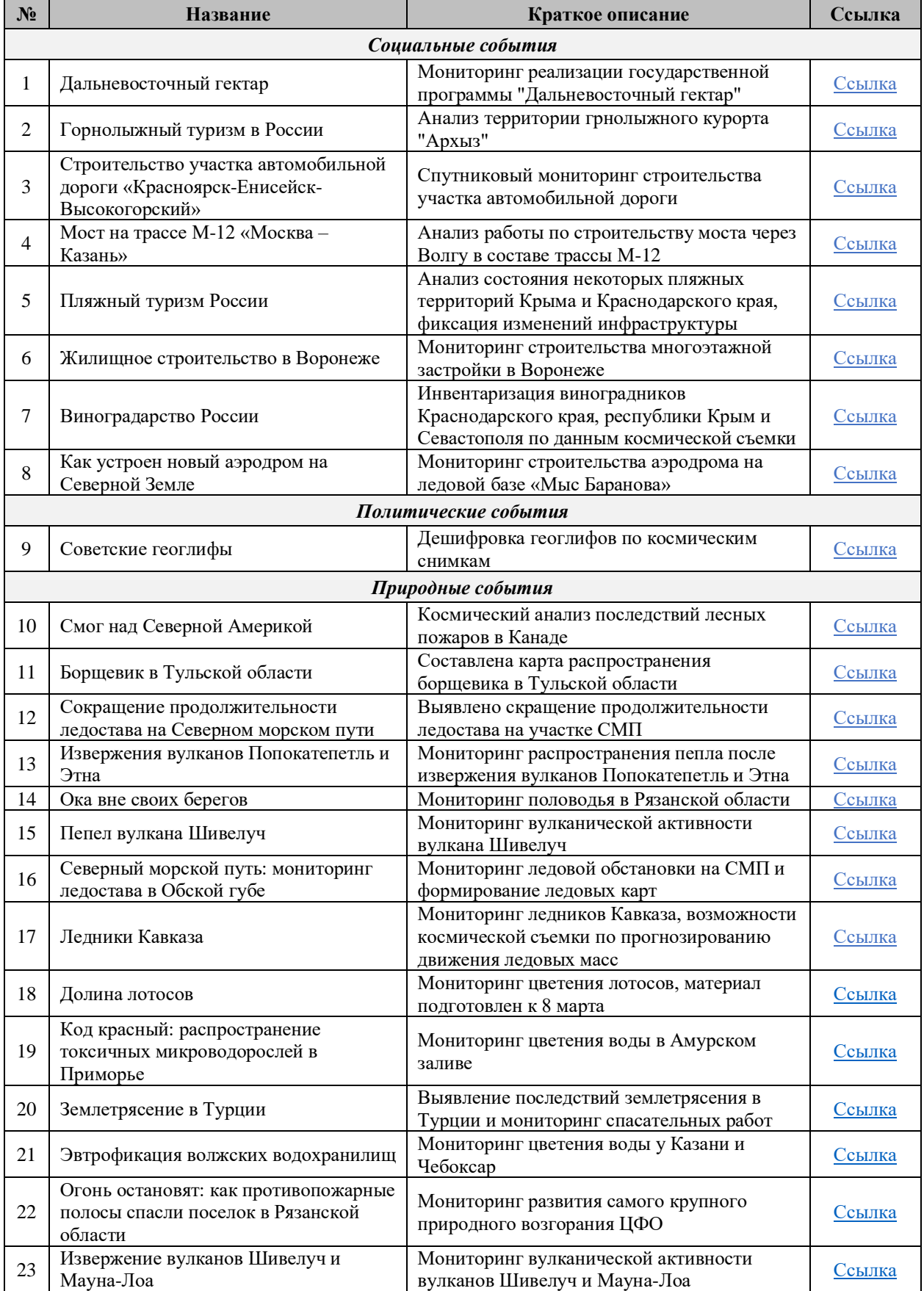

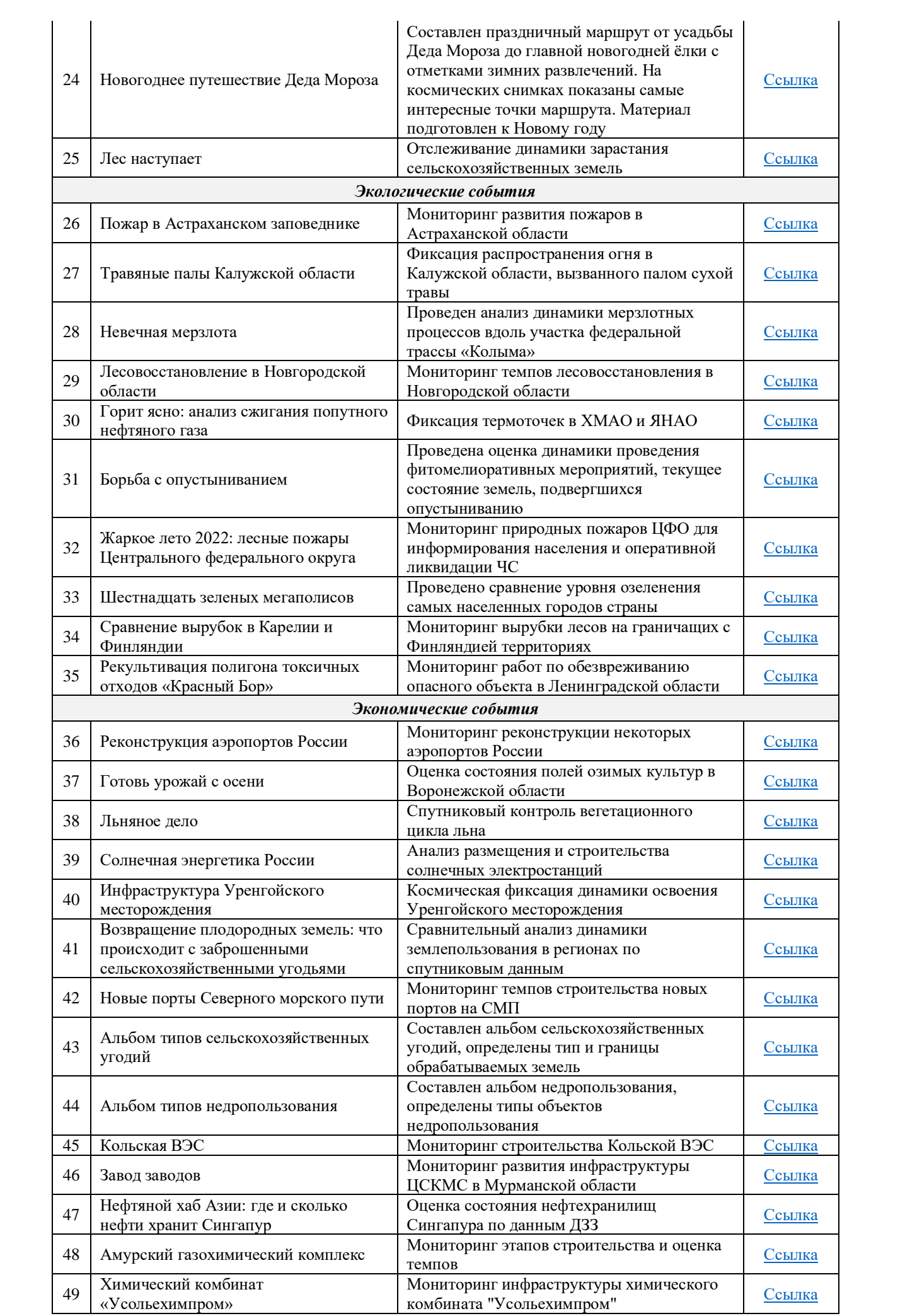

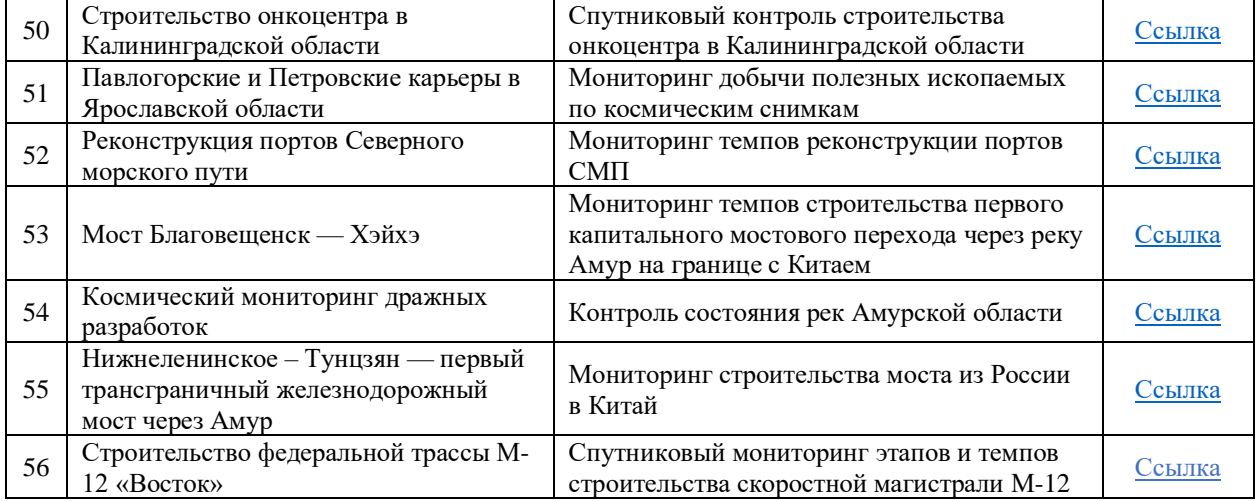

## **ИНСТРУКЦИЯ**

## *по работе с информационными модулями портала геоаналитики Госкорпорации «Роскосмос» и АО «Терра Тех» geonovosti.terratech.ru*

1. Геоинформационный портал содержит два вида информационных блоков с возможностью встраивания на сторонние сайты с помощью тега <iframe>.

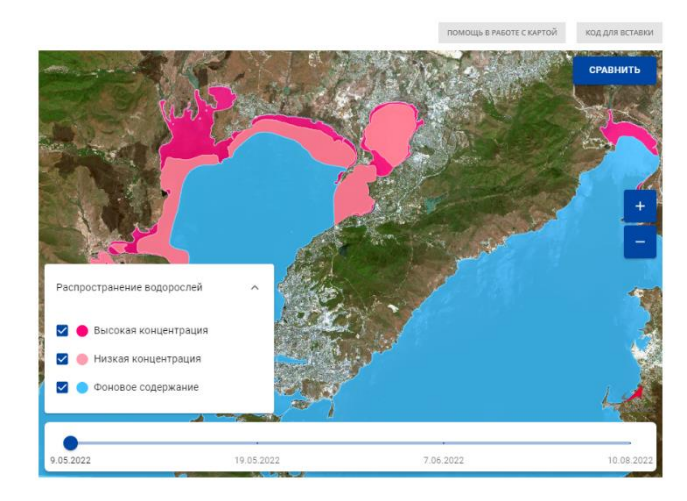

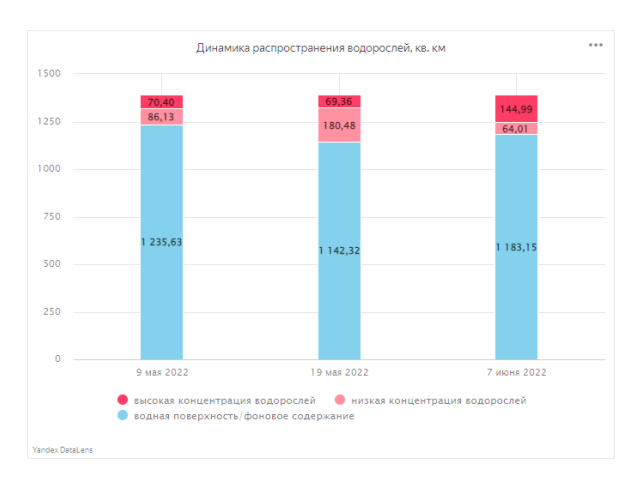

Геоинформационный компонент Инфографика Yandex DataLens

2. Первый вид информационных блоков для встраивания на сторонние сайты – геоинформационный компонент.

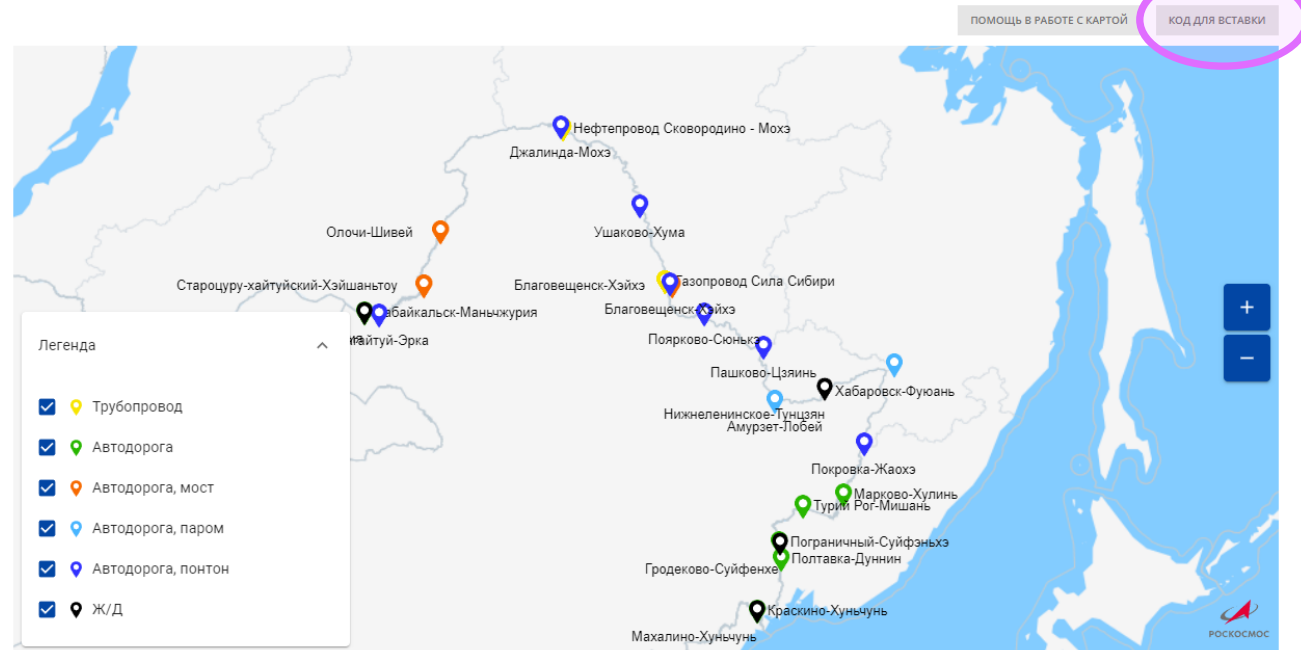

При нажатии на кнопку «Код для вставки» в кэш копируется полный html-код вставки компонента. Код вставки имеет следующий вид:

<iframe src="https://storage.yandexcloud.net/gpa/sabetta/index.html" width="100%" height="586" frameborder="0"></iframe>

При необходимости можно корректировать ширину, высоту и другие стандартные параметры тега <iframe>.

3. Второй вид информационных блоков для встраивания на сторонние сайты – инфографика Yandex DataLens.

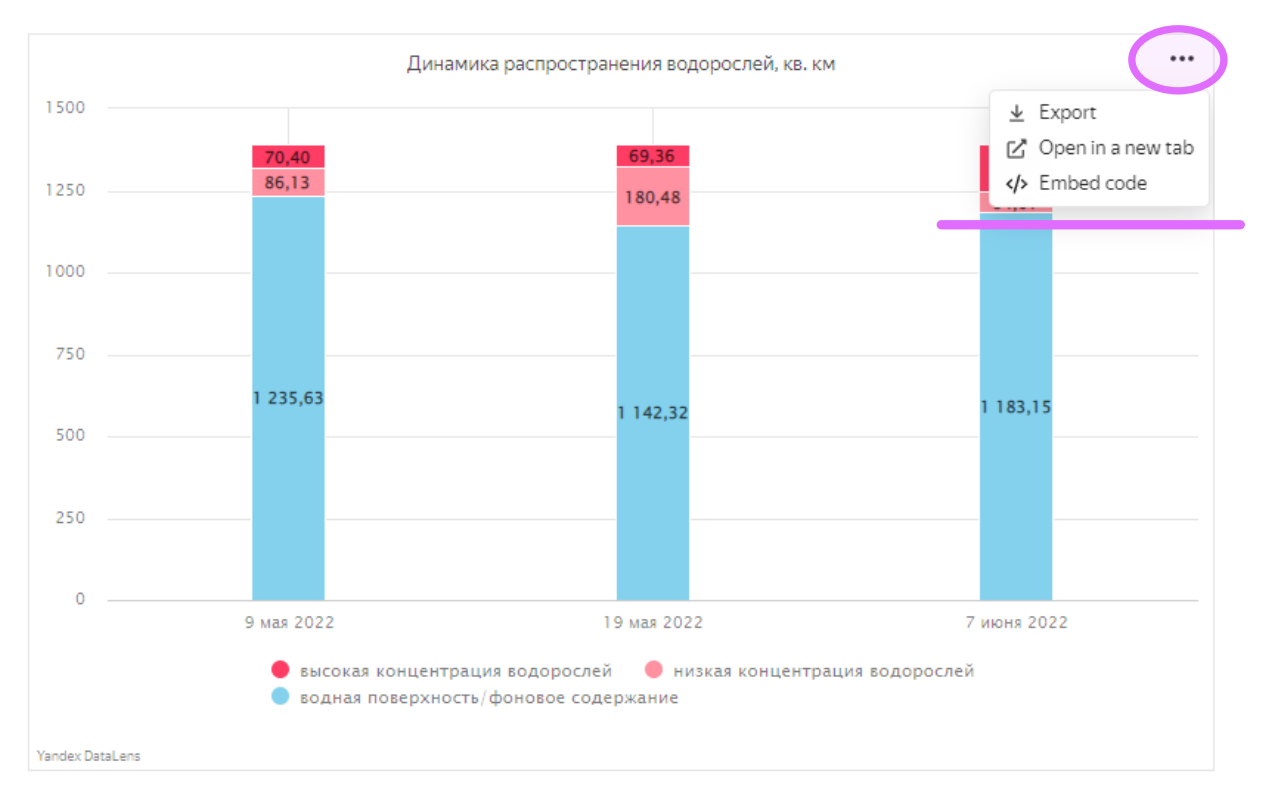

При нажатии на кнопку «Embed code» предлагается html-код вставки в виде простой ссылки и двух вариантов вставок через тэг <iframe> - для светлой и темной тем сторонних страниц

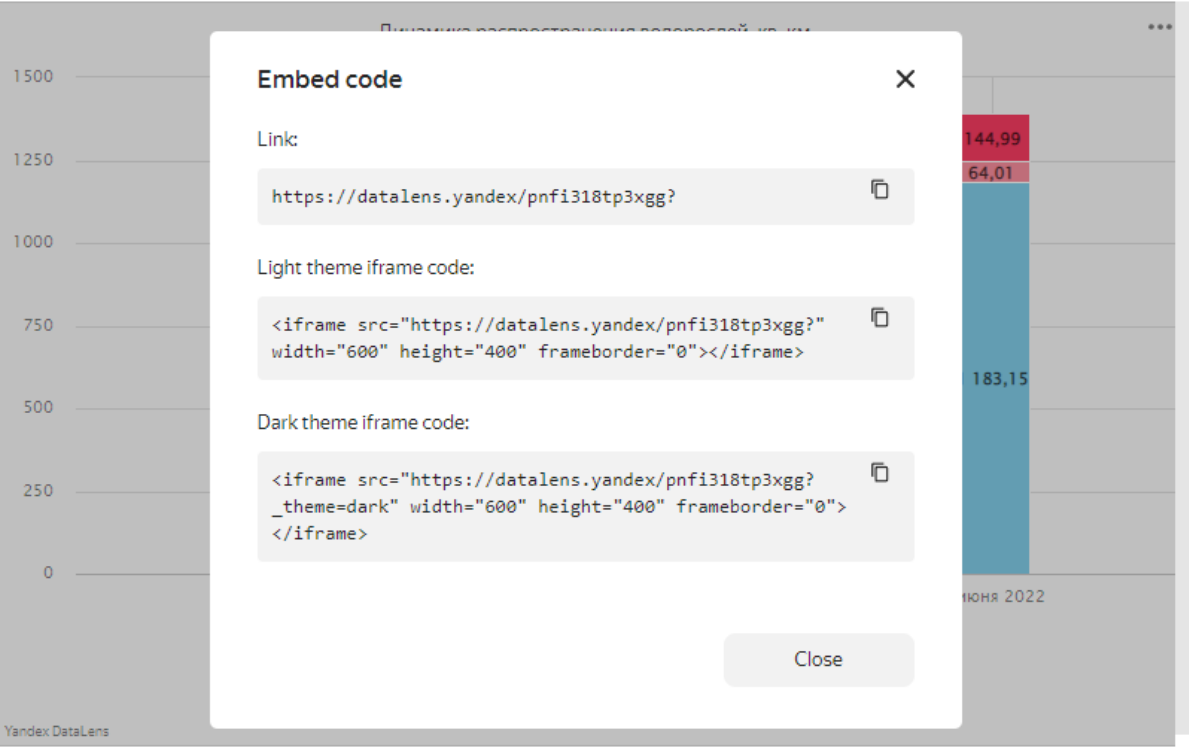